宜蘭高商校園無線網路 ILVS\_Guest 臨時帳號申請表

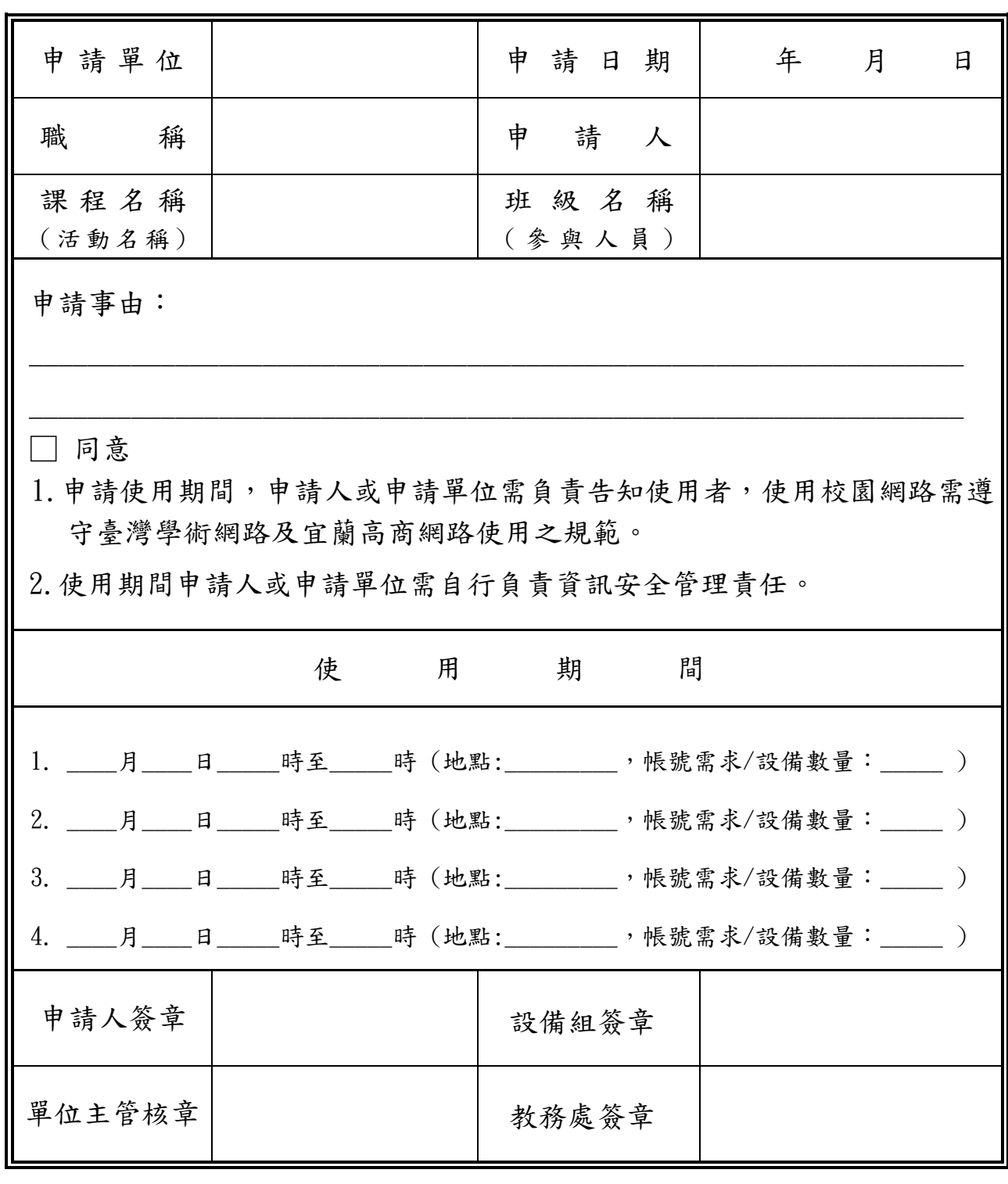

## 【注意事項】

完成日期: (序號: )

1. 連線服務僅限本校教職員工 行政公務 或 教學活動 使用。

2. 申請人需負責管理臨時帳號並記錄使用者身份資料。

3. 每個訪客帳號僅可登入乙台設備,請評估需同時使用無線網路之設備數量。

4. 外賓訪客可用 iTaiwan 帳號或跨校漫遊之帳號登入 TANetRomaing。

5. 請於三個工作天前完成申請帳號,帳號密碼將以電子郵件方式寄送至申請人信箱。

108.1.8 修訂